## **Faq\_20130521110239**

Marco Moretti 09:36 23/05/2013

# **Table of Contents**

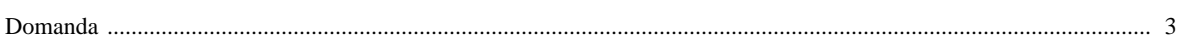

### [Domanda precedente](http://inemar.arpalombardia.it/xwiki/bin/view/FontiEmissioni/Faq_20130521105857) **[Domanda successiva](http://inemar.arpalombardia.it/xwiki/bin/view/FontiEmissioni/Faq_20130521110542)**

### <span id="page-2-0"></span>**Domanda**

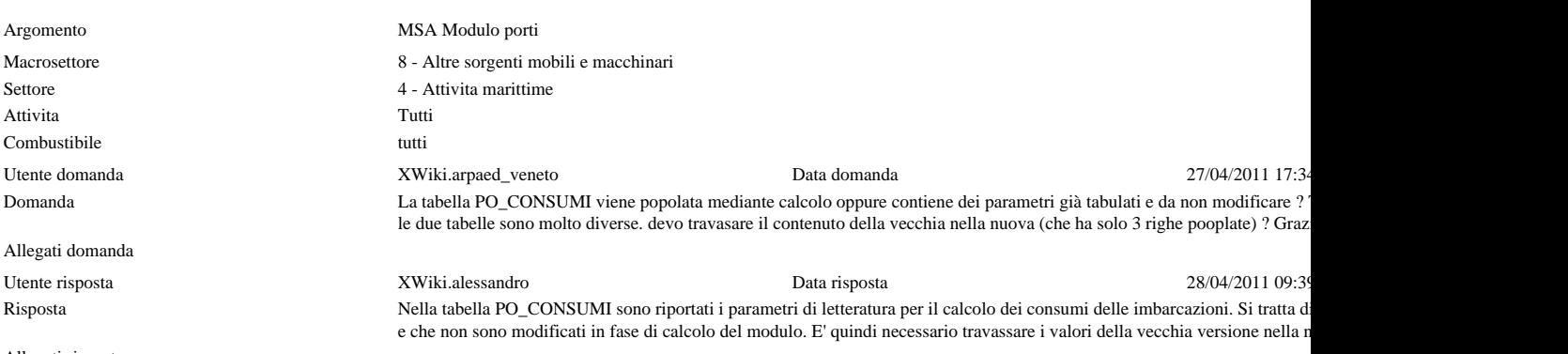

Allegati risposta